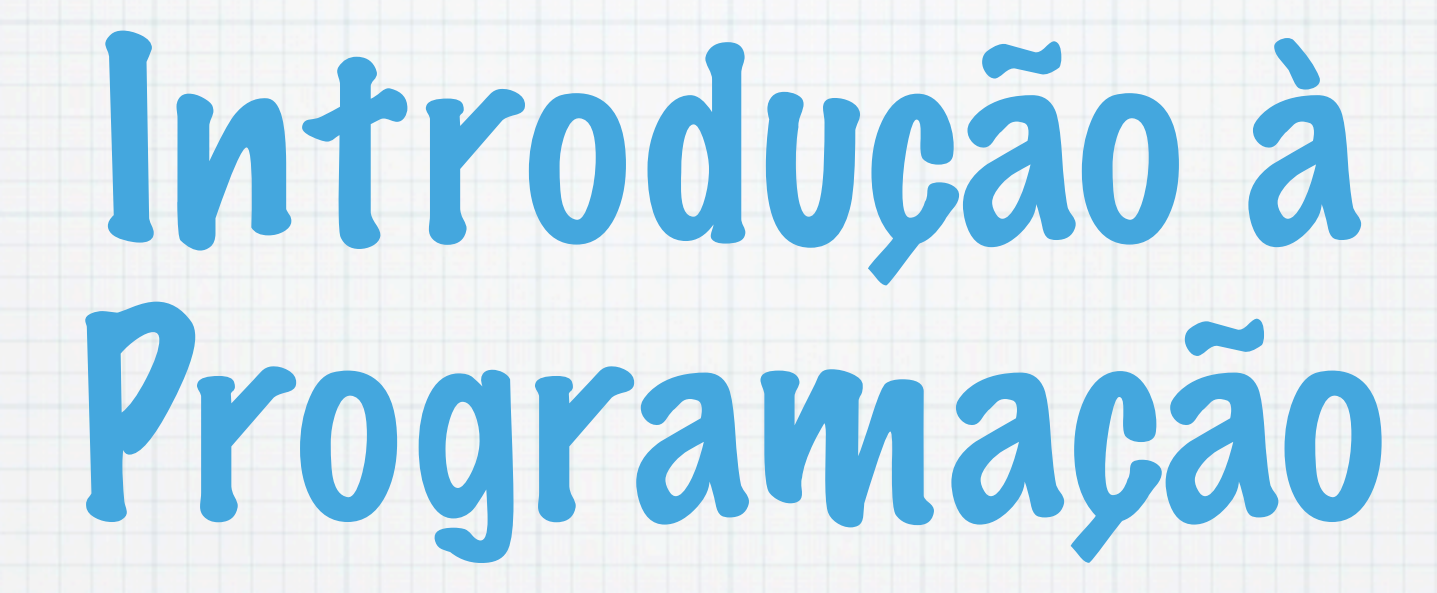

1.Ano LCC-MIERSI DCC - FCUP

Nelma Moreira

Aula 11

Tuesday, 27 November 12

# Sequências de caracteres: Strings

- As strings são variáveis indexadas de caracteres, com características especiais:
	- ter como último elemento, o caracter de código ASCII 0, '\0', (ou pela constante simbólica NULL, definida em stdio.h).
	- Este elemento marca ofim\_da\_sequência e geralmente não conta como elemento da sequência, embora conte como elemento da variável indexada.
	- A biblioteca do C que manipula strings têm o cabeçalho string.h

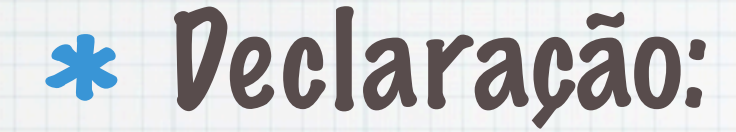

#### char <nome de variável>[TAMANHO]

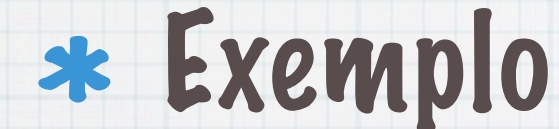

char nome<sup>[4]</sup>;  $none[0]='A'$ ; nome $[1]='n'$ ;  $none[2] = 'a'; nome[3] = '\0'$ printf("%s",nome);

Tuesday, 27 November 12

# Strings constantes

São sequências de caracteres entre aspas: "ola"

(como as que se usam no printf)

Podem usar-se para inicializar variáveis indexadas de caracteres:

char nome [] = "Ana";

Contudo a instrução seguinte não é válida

nome="Ana";

A diferença entre 'x' e "x" é que a segunda é a string x\0

# Escrita e leitura de strings

#### Nas funções printf e scanf usa-se o formato %s, para escrever ou ler strings:

Se char nome[]="Ana"

printf("O nome é %s",nome);

#### Ler uma sequência de caracteres e guardar na variável indexada s, colocando 0 na última posição:

scanf("%s",s);

## Nota que não se coloca o & antes do nome da variável!!!

Tuesday, 27 November 12

#### Existem outras funções de entrada e saída na biblioteca standard do C, que manipula strings:

#### gets(char s[])

#### lê uma linha do stdin para a variável s, substituindo \n por \0;

int puts(char s[])

#### escreve a string s e um \n, no stdout.

# Funções para manipular strings

}

```
* Determinar o comprimento
  int comp(char s[]) 
   { int i=0;
    while(s[i]!='\0') i++; return i;
  }
```
#### Copiar (usa-se em vez da atribuição)

```
void copia (char s[],char t[])
```

```
\left| \right| int i=0;
  while((s[i]=t[i])!='\0')
   i++;}
```
#### Comparar (ord. lexicográfica)

int comparar (char s[], char t[]) { int i; for( $i=0;$ s[i]==t[i]; $i++$ ) if(s[i] ==' $\{0'$ ) return 0;

```
 return s[i]-t[i];
```
#### Concatenar duas strings

```
void concatena (char s[], char 
t[]) 
{ int i=0, j=0;
  while (s[i] != ' \0') i++;while((s[i++]=t[j++])!='\0');
}
```

```
int main()
{ char s[20]="ola ";
   char t[]="mundo";
   concatena(s,t);
```

```
 printf("%s tem comprimento 
           %d\n",s,comp(s));
 copia(s,t);
 printf("%s\n%s\n%d\n",s,t, 
      compara(s,t));
 return 0
```
#### Executar

\$ gcc fs.c -ofs \$./fs ola mundo tem comprimento 9 mundo mundo 0

}

# Funções da biblioteca string

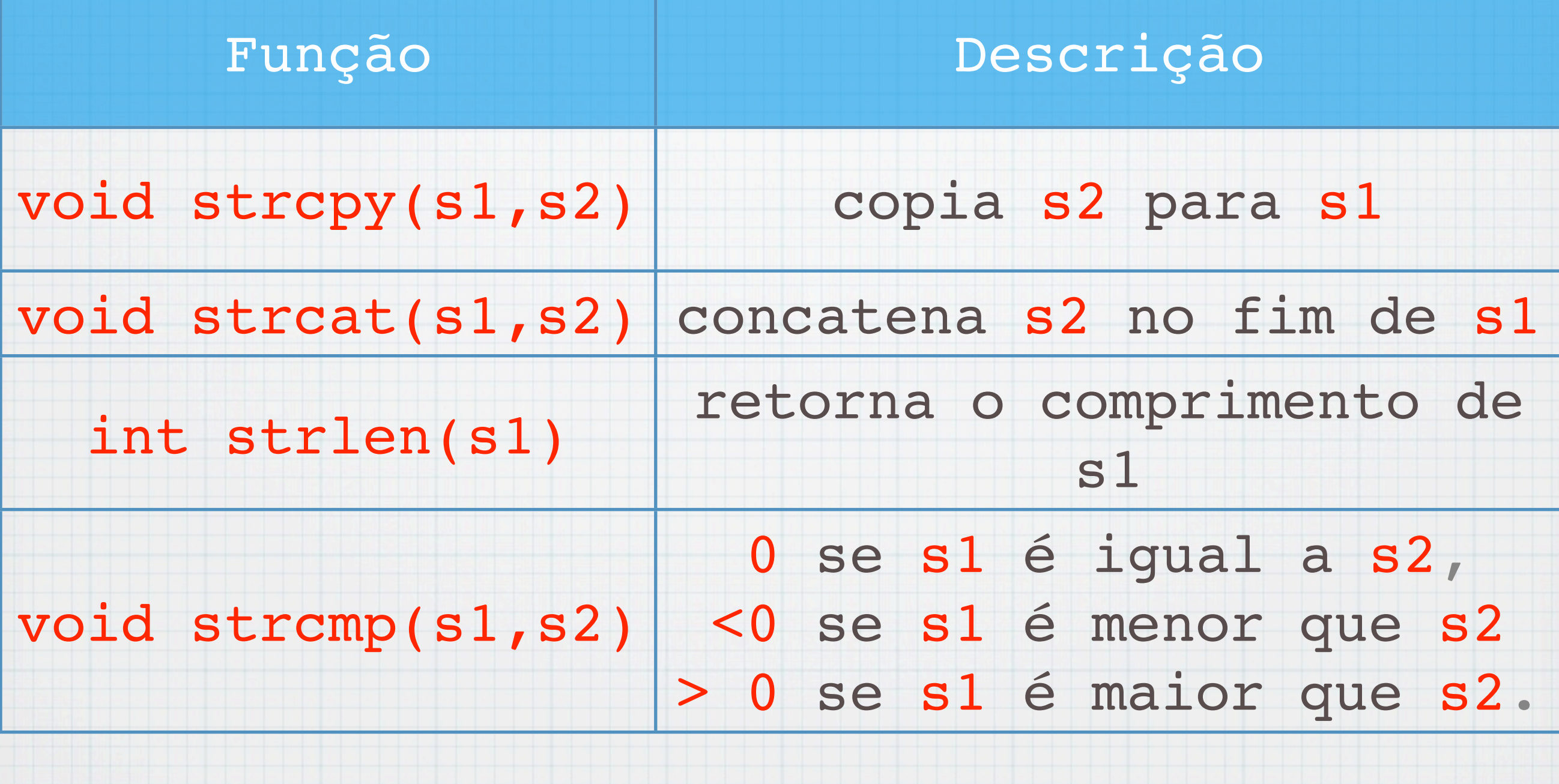

# Procurar subsequência ( versão do grep)

- Procurar uma subsequência de caracteres numa sequência de linhas.
- Sempre que a subsequência for encontrada, escrever a linha em que ela ocorreu e contar o número de ocorrências.
- Supor que a subsequência é a primeira linha lida.

## Algoritmo:

Decidir o tamanho máximo de cada linha e da subsequência e definir variáveis indexadas de caracteres desses tamanhos:

char linha[MAXLINHA], seq[MAXSEQ].

- Ler a primeira linha e guardar na variável indexada (como string) seq.
- Enquanto houver linhas:
	- ler uma linha de texto, caracter a caracter e guardar na variável linha. Para terminar a linha lida deve ser vazia.

procurar a seq em linha; se encontrar escrever o número da linha e a linha.

#### Como procurar a seq em linha?

#### $1. i=0$

- 2. ver se linha[i] ==seq[0]
- 3. se sim, ver se linha[i+1]==seq[1], linha[i  $+2$ ] ==seq[2] , ..., até seq[k] =='\0'.
- 4. Se verificar, retorna i
- 5. (Senão) Incrementar i e voltar a [2,](http://www.dcc.fc.up.pt/~nam/aulas/0102/pi/slides/slipi09/node7.html#pp1) se linha[i] != 0.

```
#include <stdio.h>
#define MAXLINHA 100
#define MAXSEQ 100
int le linha(char s[], int lim);
int procura seq(char s[], char t[]);
```

```
int main() {
  int i=0;
  char linha[MAXLINHA], seq[MAXSEQ] = "e";
  scanf("%s",seq);
 while(le linha(linha, MAXLINHA) > 0)
      if(procura seq(linha,seq) >= 0) printf("%d: %s",++i,linha);
```

```
int le_linha(char s[],int lim) {/* lê uma linha e retorna o seu
```

```
 comprimento. Coloca \n no fim */
```

```
 int c, i;
for(i = 0; i < lim-1 && (c = getchar()) != EOF && c != '\n'; i++)
s[i] = c; if( c == '\n') s[i++] = c;
s[i] = ' \0;
 return(i);}
```

```
int procura_seq(char s[],char t[]){
  int i,j,k;for(i = 0; s[i] != '\0'; i++) {
    for(j = i, k=0; t[k]!='\0' && s[j]==t[k]; j++,k++);
    if (k > 0 \& k \t k] == '0') return i;
   }
```

```
return -1;
```
}

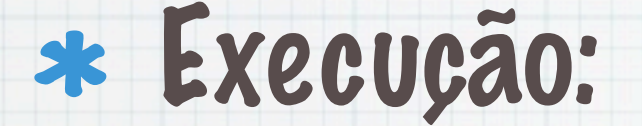

\$gcc encontra.c -oenc *<u>Senc</u>* aaaa skkklkasdaala;aaaa 1: skkklkasdaala;aaaa kakskddkjk jkajaksjjaaaaaaa 2: jkajaksjjaaaaaaa kdsjkjaskjajsja aaaaaa 3: aaaaaa

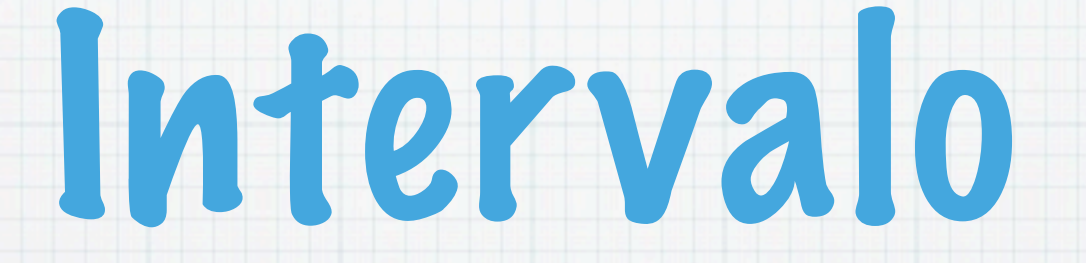

#### 5 minutos

Tuesday, 27 November 12

# Variáveis Indexadas Multidimensionais

- São variáveis indexadas de variáveis indexadas, i.e. que cada elemento é uma variável indexada.
- Uso mais comum: variáveis indexadas bidimensionais
	- tipo nome[NumerodeLinhas][NumerodeColunas];
	- int  $a[3][4]$ ;

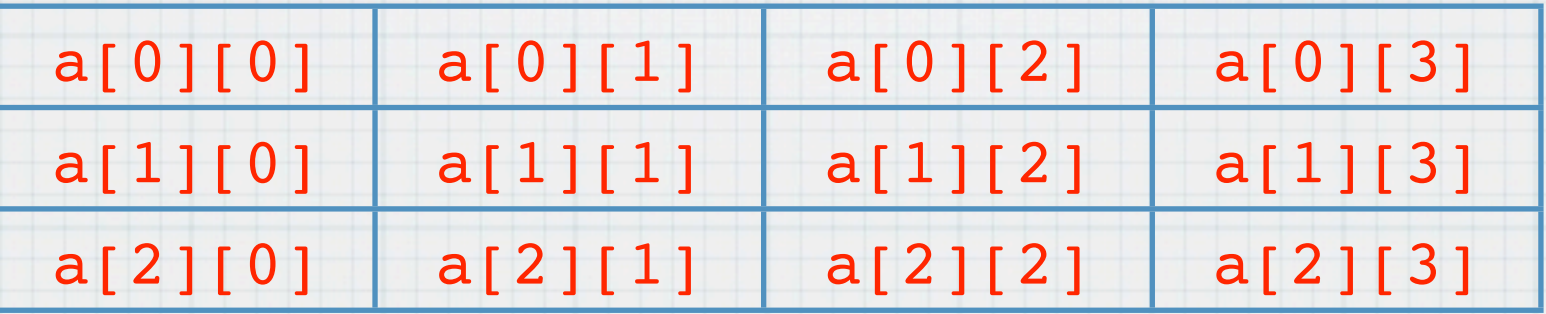

#### Inicialiação

int a[3][4]={{1,4,5,6}, {3,4,2,1}};

#### Ou:

int  $a[3][4]=[1,4,5,6,3,4,2,1$ ;

#### Ou:

```
int main() {
   int a[3][4], i,j;
  for(i=0; i<3; i++)for(j=0; j<4; j++) scanf("%d",&a[i][j]);
}
```
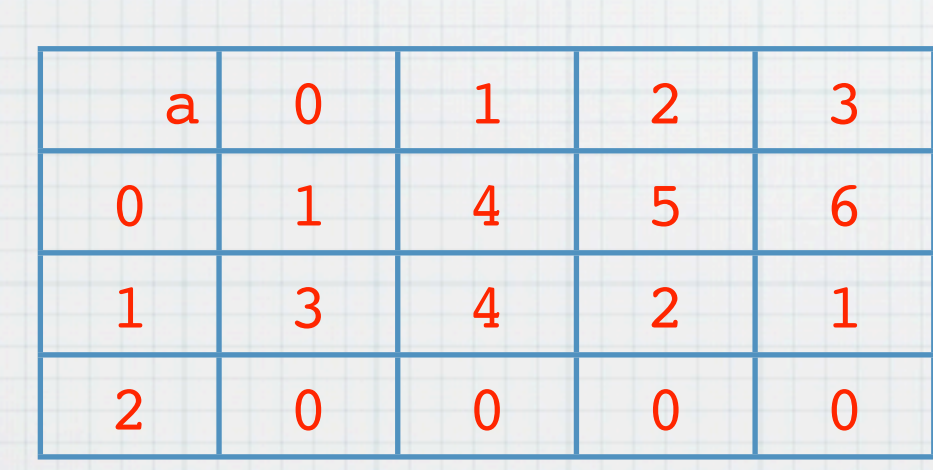

#### Internamente na memória as variáveis são alocadas em posições de memória consecutivas:

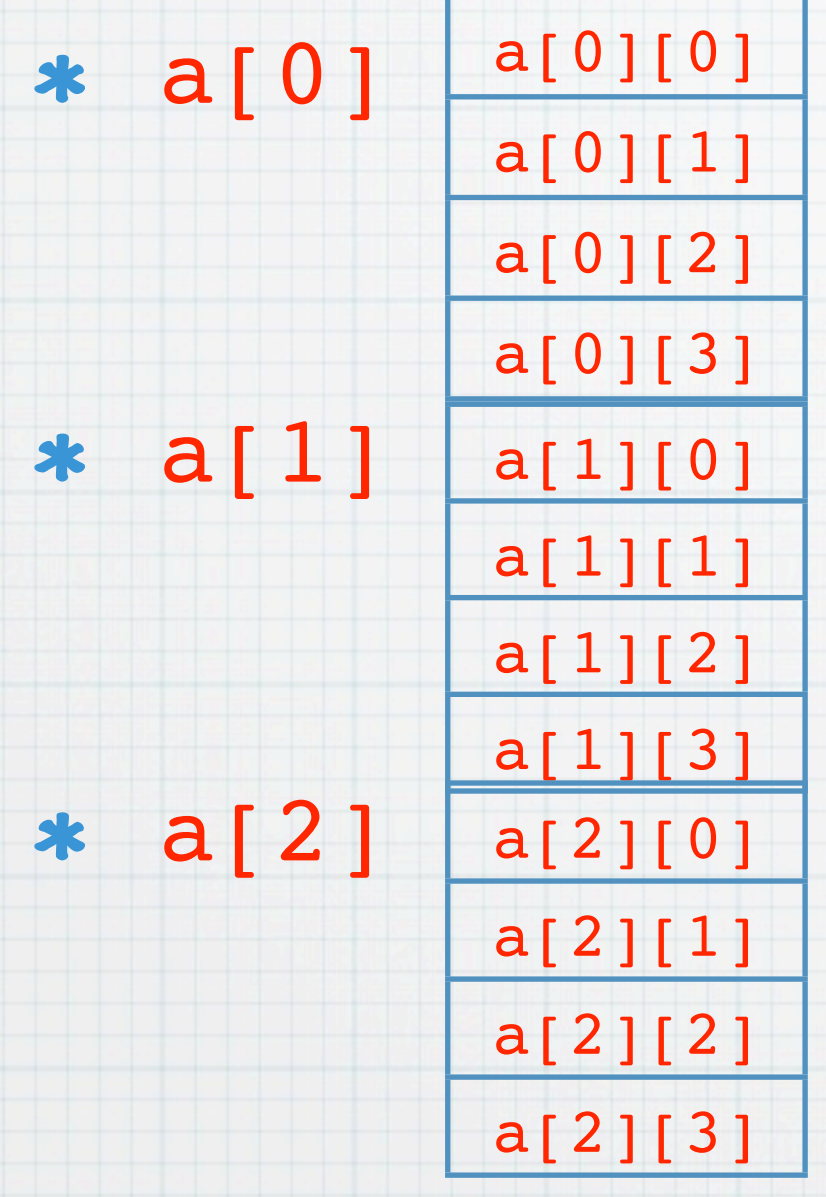

#### Considerando a variável seguinte, determinar o dia do ano, dado o ano, o mês e dia do mês.

int tab ano[2][13]={ {0,31,28,31,30,31,30,31,31,30,31,30,31}, {0,31,29,31,30,31,30,31,31,30,31,30,31}};

```
int dia do ano(int ano, int mes, int dia) {
  int i, bissexto;
 bissexto= ano%4 ==0 && ano%100 !=0 || ano%400==0;
 for(i=1; i < mes; i++)
     dia +=tab_ano[bissexto][i]
  return dia;
```
### Exercicio: considera o problema inverso:imprima o dia do mês e o mês dado o ano e o dia do ano.

}

# Variáveis bi-dimensionais como argumentos de funções

- Como no caso das variáveis unidimensionais, quando as variáveis bi-dimensionais são passadas como argumentos de função apenas é criada uma nova referência para a mesma variável (a mesma área de memória).
- \* Na definição da função no parâmetro correspondente é necessário indicar o tamanho do segunda dimensão (que se costuma associar ao número de colunas).
- Isto, porque as posições de memória são reservadas sequencialmente e é necessário saber quando se ``muda'' de linha.

```
void escrevetab(int a[][10],int n,int m) {
int i,j;
  for(i = 0; i < n; i++) {
    for(j = 0; j < m; j++) printf("%d ",a[i][j]);
   printf("\n");
   }
}
```
# Relações Binárias

\* Dado um conjunto a com N elementos podemos representação de relações binárias R⊆A×A por uma matriz M<sub>n×n</sub> tal que:

 $M_{ij}=1$  se  $(i,j) \in R$ 

 $M_{ij}=0$  se  $(i,j) \notin R$ 

Escrever funções que determinem se R é reflexiva, simétrica ou transitiva.

```
#define N 3
```

```
int reflexiva(int m[][N],int n) {
 int i = 0;
 while(i < n && m[i][i]) i++;
 if (i \ge n) return 1;
  return 0;
```

```
int simetrica(int m[][N],int n) {
   int i, j;
  for(i = 0; i < n; i^{++})
    for(j = 0; j < i; j++) if(m[i][j] && !m[j][i]) return 0;
   return 1;
```

```
}
```
}

```
int transitiva(int m[][N],int n) {
 int i, j, k;for(i = 0; i < n; i^{++})
    for(j = 0; j < n; j++)for(k = 0; k < n; k^{++})
       if(m[i][j] && m[j][k] && s:m[i][k] ) return 0;
  return 1;
```

```
}
```
}

```
main(){
```

```
int m[N][N] = {\{1, 1, 0\}, \{1, 1, 1\}, \{0, 1, 0\}};
printf("Reflexiva: %d\n",reflexiva(m,N));
printf("Simetrica: %d\n", simetrica(m, N));
printf("Transitiva: %d\n", transitiva(m,N));
```
# Ordenar uma sequência de linhas de texto lidas, por inserção.

## Método da Inserção

#### \* Introduzir cada elemento a [i], na subsequência ordenada de a[0], ..., a<sup>[i-1]</sup> de modo a mantê-la ordenada.

```
Para i=1, \ldots n-1
```
faça x=a[i]

inserir x na posição correcta entre as

posições 0 e i-1

#### Algoritmo

- Guardar as linhas numa variável bi-dimensional char texto[20][80] e o usar pesquisa linear.
- Ler uma linha de texto, colocá-la em texto[0]
- Enquanto houver linhas:
	- ler uma linha de texto, e colocá-la numa variável auxiliar linha\_lida
	- comparar a linha lida com as anteriormente lidas (por ordem inversa):

se strcmp(linha lida,texto[j]) < 0 fazer strcpy(texto[j +1],texto[j]) (j=i-1,..0)

até encontrar uma linha "maior" ou chegar ao início do texto. Então, inserir a linha lida na posição:

strcpy(texto[j+1], linha lida).

```
#include <stdio.h>
#define NL 20 /* numero maximo de linhas */
#define LC 80 /* numero maximo de caracteres por linha */
int main() {
   int j, i, fim=0;
  char linha lida[LC];
  char texto[NL][LC];
   if (gets(linha_lida)!=NULL) strcpy(texto[fim],linha_lida);
   fim++;
   while(gets(linha_lida)!=NULL) {
    for(j=fim-1; j>=0 && (strncmp(linha lida,texto[j],LC) <0) ;
               j--)strcpy(texto[j+1],texto[j]);
    strcpy(texto[j+1], linha lida);
     fim++; 
   }
  for (j=0; j \leq f \text{im}; j++) puts(texto[j]);
   return 0;
}
```
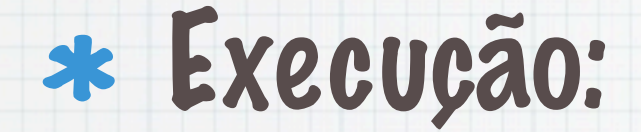

\$gcc ordlin.c -ordlin \$cat > teste ola mundo ola olmeiro \$ ordlin < teste ola ola mundo olmeiro

## Pesquisa e Classificação num conjunto de dados, representado por uma variável bidimensional

- Tabela de valores da precipitação diária em N estações meteorológicas em l /m2
	- int prec[366][100]
	- onde prec[i][j] :
	- precipitação no dia i na estação j

## Esquema do Programa:

- 1. Introdução de dados
- 2. Questões (exemplos):
	- Qual a precipitação anual na estação 5? E de cada estação?
	- Onde choveu mais em 8/11? E no ano?
	- Qual o dia em que choveu mais no local 7?
	- Qual o local com mais dias sem chuva no ano?
	- Para um dado local, qual a maior sequência de dias sem chuva?

Supondo que os valores da precipitação anual variam de 0 a 100, classificar os dados em 10 classes e determinar a frequência absoluta de cada classe.

## 1. Dados : gerar aleatoriamente valores de teste.

```
#define N 10
#define DIAS 366
#define MAX_PREC_DIA 10.0
gera_dados() {
  int i,j;
   srand(time(NULL));
  for(i = 1; i < DIAS; i++)
    for(j = 1; j < N; j++) prec[i][j]= rand()%MAX PREC DIA);
}
```

```
void escreve_dados (void) {
   int i,j;
   printf(" Est: "); 
  for(j = 1; j < N; j++) printf("%2d", j);
   printf("\n--------------------------------------\n");
  for(i = 1; i < DIAS; i++) {
    dia e mes(i); putchar(' ');
    for(j = 1; j < N; j^{++}) print(f "82d ", prec[i][j]);putchar('\n\n\{n'\};\}
```
## Início da tabela

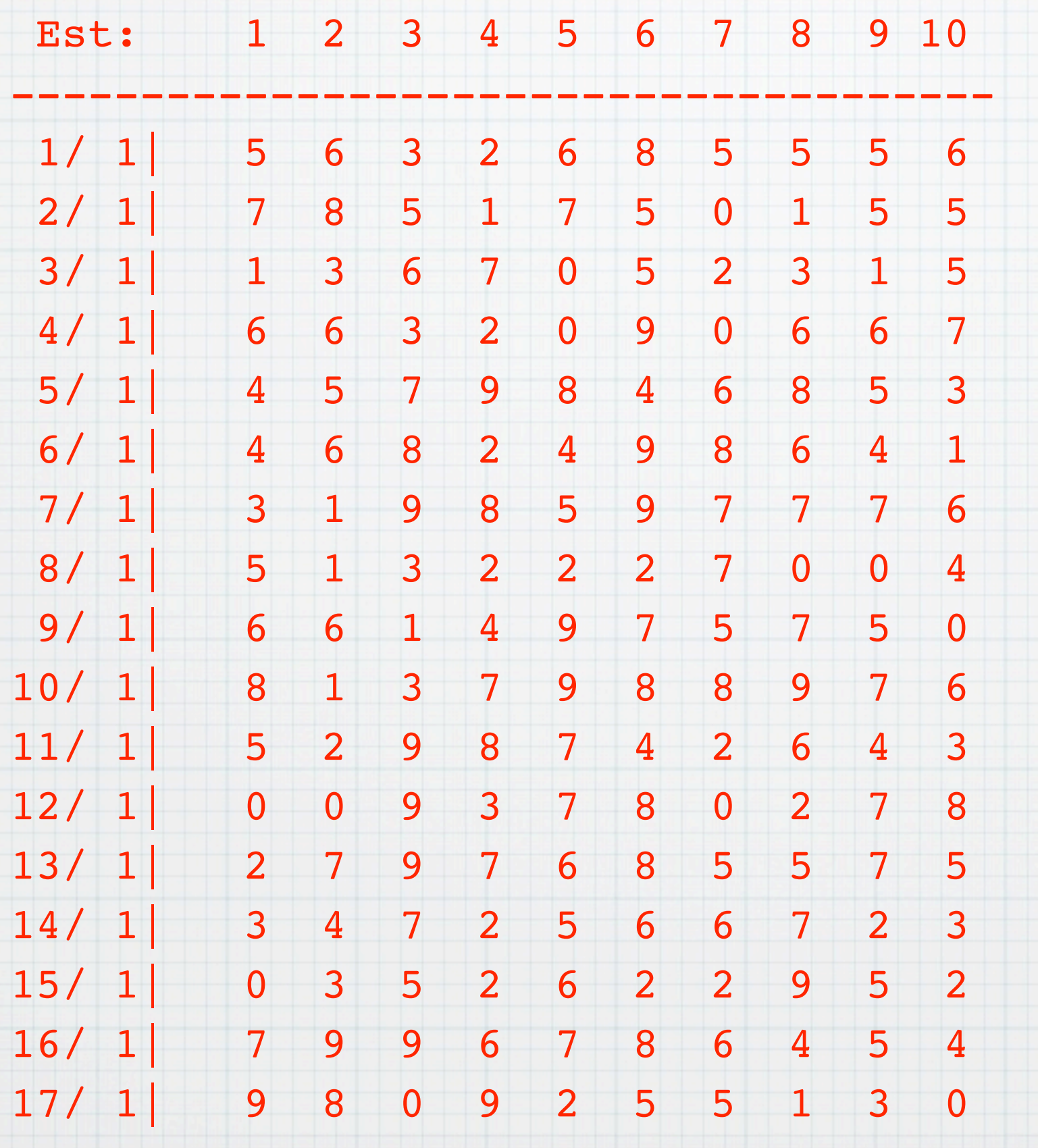

#### 2. Programa principal

```
char questoes[ ] [ 80 ] ={
   "1- Qual a precipitacao anual na estacao 5?\n",
   "2- Qual o local onde choveu mais no dia 8 de Novembro?\n",
   "3- Qual o dia em que choveu mais no local 7?\n",
   "4- Qual o local com mais dias sem chuva durante o ano?\n",
   "5- Para um dado local, qual a maior sequencia de dias sem chuva?\n",
   "6- Classificacao\n"};
int prec_anual(int);
void prec_at(void);
int max_linha(int);
int max_anual(void);
int zeros(void);
int seca(int);
void classifica(void);
int main() {
  int i=0;
   gera_dados(); 
  printf("%s %d\n",questoes[i++], prec anual(5));
  printf("%s %d\n",questoes[i++], max_linha(dia_do_ano(8,11)));
  printf("%s %d\n",questoes[i++], max anual());
   printf("%s %d\n",questoes[i++], zeros());
  printf("%s %d\n",questoes[i++],seca(4));
  prec at(); /* calcula precipitacoes anuais */
   printf("%s\n",questoes[i++]);
   classifica();
  return 0}
```
1. Qual a precipitação anual na estação 5? E de cada estação?

#### Precipitacão anual na estação j: somar os valores de prec[i][j] tendo j fixo e variando i de 1 a 365 (ou 366):

int prec\_anual(int e){ int i, s=0;

 $for(i=1; i < DIAS;i++)$   $st = prec[i][e];$ 

return s;

}

### Precipitacões em todas as estações:

void prec\_at(void) { int i; for(i=1;i<N;i++) prec total[i]= prec anual(i); }

# 2. Onde choveu mais no dia 8 de Novembro?

# Dado um dia d calcular o máximo da "linha":

```
int max_linha(int d) {
   int j, max,k;
 max = prec[d][1];for(k = 1, j = 2; j < N; j++)if (prec[d][j] > max) \{k = j; max = prec[d][j];\} return k;
```
### e qual a precipitacão máxima durante o ano:

```
int max_anual() {
    int dmax = 1, emax = 1, i,j;
    for(i = 1; i < DIAS; i+1)
      for(j = 1; j < N; j^{++})
        if (prec[i][j] > prec[dmax][emax]){
             dmax = i; emax = j; return prec[dmax][emax];
   }
```
}

#### 4. Qual local com mais dias sem chuva no ano? Contar os zeros para cada local e depois determinar o máximo desses valores.

```
int \secos[N]=\{0\};int zeros() {
  int j, i;
  for(j = 1; j < N; j++)for(i = 1; i < DIAS; i++) if(!prec[i][j]) |3| secos[j]++;
     return (max(secos,N));
```

```
}
```

```
int max(int v[],int n) {
   int j,imax;
  for(imax = 1, j = 2; j < n; j^{++})
      if(v[j] > v[imax]) imax = j;
   return imax;
}
```
### 5. Para cada estação procurar a maior subsequência com zeros.

```
int seca(int e) {
  int cmax = 0, imax = 0, i = 1;
   int c, inic;
  while(i < DIAS) {
    c = 0; inic = i;
    while(i < DIAS && !prec[i][e]) \{c++; i++)\}if (c > cmax) {cmax = c; imax = inic;}
    i++; }}
   return cmax;
}
```
#### 6. Classificação: classe[i]= número de locais com prec. entre i\*10 e (i+1)\*10-1

```
void classifica(void){
   int classe[10], i,c;
  for(i = 0; i < 10; i++) classe[i] = 0;
  for(i = 1;i < N;i++) {
    c = prec total[i]/10; classe[c]++;
   }
  for(i = 0; i < 10; i++) printf("%4d-%4d%2u\n",i*10,(i+1)*10-1,classe[i]);
}
```